## **Thirty Second Guide to Keynote**

## *Menus:*

Keynote makes use of on-screen menus to aid in formatting. To open a menu, click on the icon and see the menu appear on the screen.

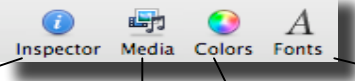

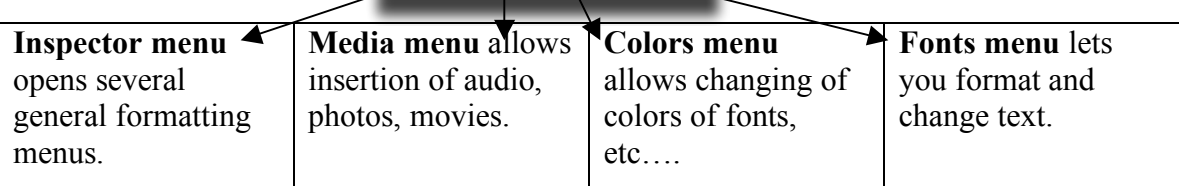

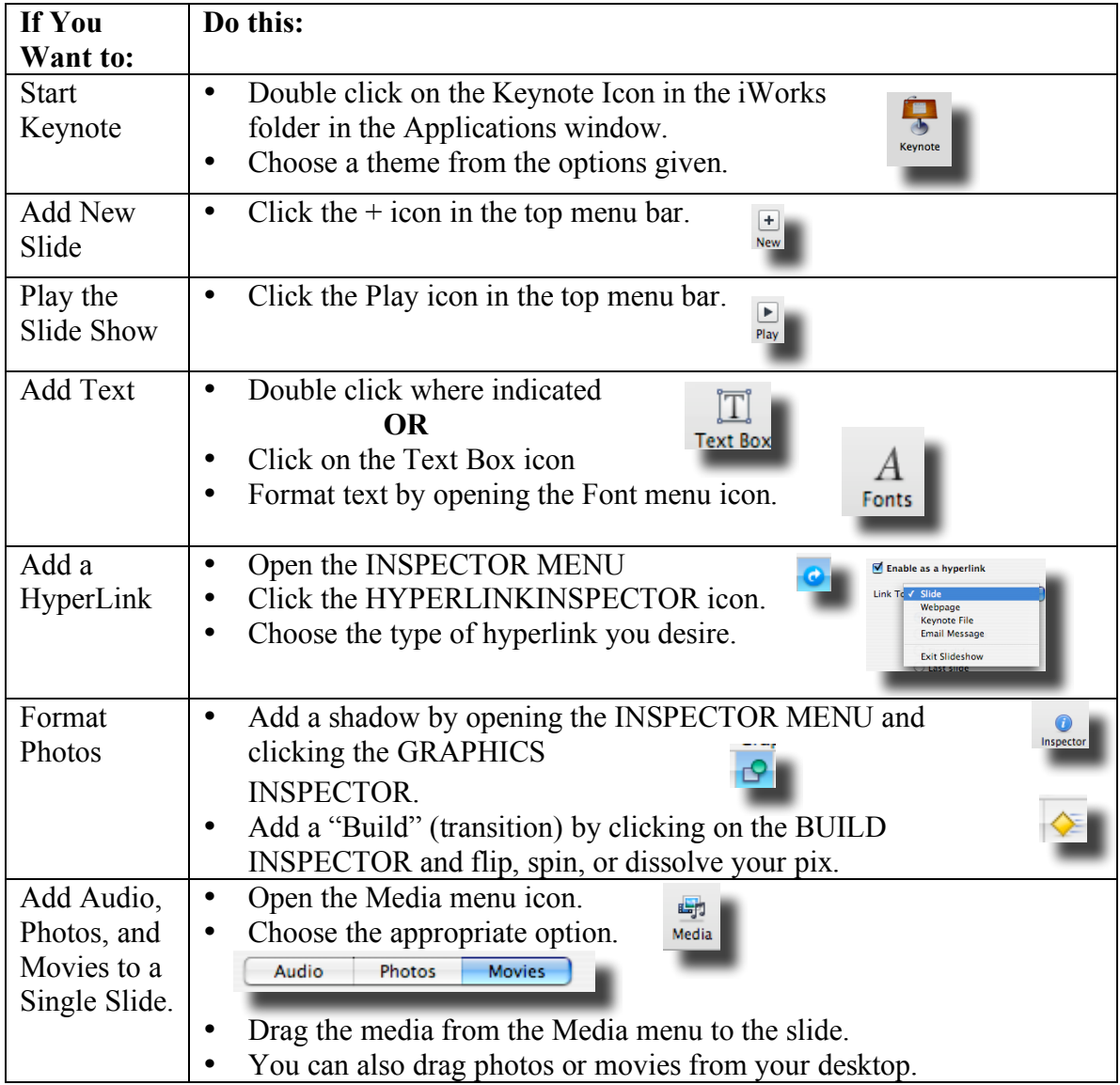

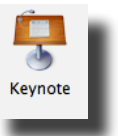

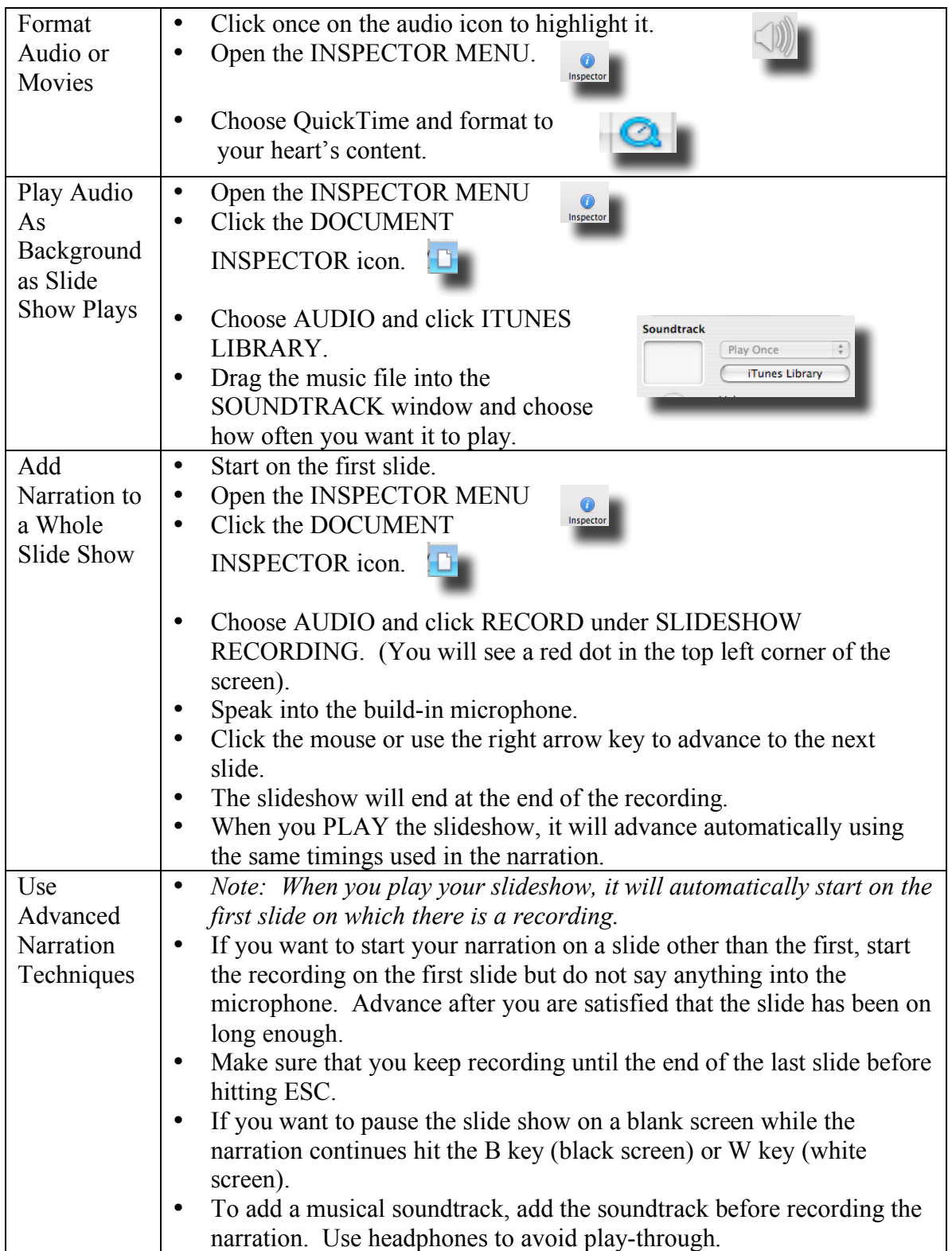

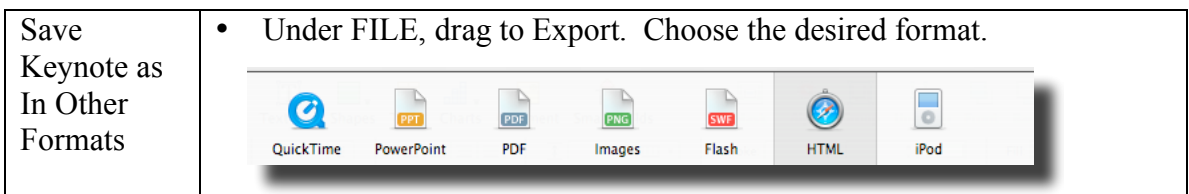